# *CONSTRUCTORS/DESTRUCTORS IN JAVA*

**Prof. Chris Jermaine cmj4@cs.rice.edu**

1

#### Constructors/Destructors in Java

- All about allocating resources before an object is used
- And freeing resources when an object is done
- Will cover constructors first
	- Which are done right in Java and make a lot of sense
- And then cover destructors
	- Which are not and don't

#### **Constructors**

• We've seen 'em

— Code that gets automatically called when memory for an object is allocated

• But we'll discuss in a bit more detail

# Default Values

• At object allocation

— Java assigns each member var its default value

• If you want, you can give an explicit initialization

```
class Foo {
   private int a = 12;
   private IDoubleVector b = new DenseDoubleVector (2, 0);private double c;
    ...}
```
• Initialized in order of declaration

— And initialized before any constructor code is executed

— Note: statics only initialized once, at first creation of object of that type

# Providing Initialization Code

• Can have a block of code that is always run before constructor

```
class Foo {
   int a;{
       System.out.println ("This code'll run before the");
       System.out.println ("constructor.");
   }
   Foo () \{System.out.println ("Here is the constructor.");
   }
}
...Foo bar = new Foo ();
```
- What does this do?
- Note: can have block labeled "static"... what happens then?

# Calling Superclass Constructors

• The default (no-param) superclass const. is automatically called

— Invoked before anything else is done to the subclass

— This can cause a chain of invocations, all the way back to "Object"

— If you want another constructor, use call to "super"

— Must be the first statement in a named constructor

```
class Foo extends Bar {
   {
       System.out.println ("Hi mom!");
   }
   Foo () {
       super (2);
       System.out.println ("Here is the constructor.");
   }
} ...
Foo bar = new Foo ();
   — What does this do?
```
#### I Think Java Does This Just About Right

• Except that there's no really easy way to force a subclass...

— To call a particular, parameterized constructor

 $\bullet$  Ex:

```
class AChecker {
   private int xPos;
   private int yPos;
   protected AChecker (int initX, int initY) {}
}
class BlackChecker extends AChecker {
   public BlackChecker () {
       System.out.println ("I screwed, up, why?");
   }
}
   — What's the best thing you can do here to prevent problems?
```
- A "destructor" is a piece of code called when an object dies
- One weird thing about Java
	- It lacks destructor support in the language
	- Does have "finalize()" inherited from "Object", but that's something else
	- I couldn't believe this when I first learned Java...
- Why did the Java leave out destructors?

- A "destructor" is a piece of code called when an object dies
- One weird thing about Java
	- It lacks
	- Does have "finalize()" inherited from "Object", but that's something else
	- I couldn't believe this when I first learned Java...
- Why did the Java leave out destructors?
	- Presumably, they thought, "Java's garbage collected"...
	- Destructors are for writing code that frees memory when an object is dead
	- So we don't need them!
- What's wrong with this argument?

- A "destructor" is a piece of code called when an object dies
- One weird thing about Java
	- It lacks
	- Does have "finalize()" inherited from "Object", but that's something else
	- I couldn't believe this when I first learned Java...
- Why did the Java leave out destructors?
	- Presumably, they thought, "Java's garbage collected"...
	- Destructors are for writing code that frees **morthland** when an object is dead
	- So we don't need them! **Not true!Resources**
- What's wrong with this argument?
	- Local memory is not the only resource! What are some others?

- A "destructor" is a piece of code called when an object dies
- One weird thing about Java
	- It lacks
	- Does have "finalize()" inherited from "Object", but that's something else
	- I couldn't believe this when Scott first told me...
- Why did the Java leave out destructors?
	- Presumably, they thought, "Java's garbage collected"...
	- Destructors are for writing code that frees **morthland** when an object is dead
	- So we don't need them! **Not true!Resources**
- What's wrong with this argument?
	- Local memory is not the only resource! What are some others?
	- Secondary storage, server connection, network connection, device driver memory

#### So What Does a Good Programmer Do?

- Lack of a destructor is an attack on encapsulation!
- Why? You suddenly have to worry...
	- Does this class have to deal with freeing some resource?
	- When that resource might be unimportant to the class' interface!
	- If so, make sure to call "freeResource" routine
	- Example of commonly suggested workaround:

```
NetworkConnection temp;
try {
      .... // code that deals with temp here
} finally {
      temp.freeResource ();
}
```
— Java 7 even has a "try-with-resources" shortcut for this

12

## But Even This Is Not Very Good

13

```
NetworkConnection temp = new NetworkConnection ();
try {
      .... // code that deals with temp here
} finally {
      temp.freeResource ();
}
```
• What's the problem?

# But Even This Is Not Very Good

```
NetworkConnection temp = new NetworkConnection ();
try {
      .... // code that deals with temp here
  } finally {
      temp.freeResource ();
}
```
- What's the problem?
	- What if inside the "try" code you create a reference to "temp"?
	- No easy way to deal with this, except to be careful, and never alias a resource
	- OR could eschew aliases entirely (but that's not the "Java way of programming")
- It's easy for me to stand here and be snarky
	- And complain about Java (why not just admit failure, add a real destructor?)
	- But this is a very serious issue
	- Only way around it is being as careful as possible with resources!

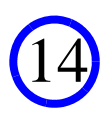

# Final Note

• What's up with "Object.finalize ()"?

— Called by garbage collector "if and when" JVM determines no more references

- After call to "finalize", JVM can discard the object
- But no guarantees. This code never prints "done" on my machine:

```
class Bar {
     Bar () {
         System.out.println ("new Bar!");}
     protected void finalize () {
        System.out.println ("done"); }
}
...public static main (String [] args) {
     System.out.println ("Inside main.");
    Bar x = new Bar();
}
```
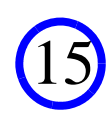

# Questions?

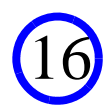